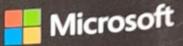

# Inside OUT

The ultimate in-depth reference Hundreds of timesaving solutions Supremely organized, packed with expert advice

## indows Server 2019

On Thomas Microsoft Cloud Operations Advocate, Cloud and Datacenter expert, and leading Windows author

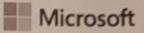

### Windows Server 2019 Inside Out

**Orin Thomas** 

|           | HOS CÂKS | ASHIEP HA | YOI |
|-----------|----------|-----------|-----|
| TRUNG TAN | A THÈNG  | Lin Thư V | EN  |
| 1         | 12       | 07        |     |
|           | 023      | 346       | -   |

### Windows Server 2019 Inside Out

Published with the authorization of Microsoft Corporation by: Pearson Education, Inc.

### Copyright © 2020 by Orin Thomas

All rights reserved. This publication is protected by copyright, and permission must be obtained from the publisher prior to any prohibited reproduction, storage in a retrieval system, or transmission in any form or by any means, electronic, mechanical, photocopying, recording, or likewise. For information regarding permissions, request forms, and the appropriate contacts within the Pearson Education Global Rights & Permissions Department, please visit www.pearson.com/permissions

No patent liability is assumed with respect to the use of the information contained herein. Although every precaution has been taken in the preparation of this book, the publisher and author assume no responsibility for errors or omissions. Nor is any liability assumed for damages resulting from the use of the information contained herein.

ISBN-13: 978-0-13-549227-7 ISBN-10: 0-13-549227-0

Library of Congress Control Number: 2020935953

### Trademarks

Microsoft and the trademarks listed at http://www.microsoft.com on the "Trademarks" webpage are trademarks of the Microsoft group of companies. All other marks are property of their respective owners.

#### Warning and Disclaimer

Every effort has been made to make this book as complete and as accurate as possible, but no warranty or fitness is implied. The information provided is on an "as is" basis. The author, the publisher, and Microsoft Corporation shall have neither liability nor responsibility to any person or entity with respect to any loss or damages arising from the information contained in this book or from the use of the programs accompanying it.

#### **Special Sales**

For information about buying this title in bulk quantities, or for special sales opportunities (which may include electronic versions; custom cover designs; and content particular to your business, training goals, marketing focus, or branding interests), please contact our corporate sales department at corpsales@pearsoned.com or (800) 382-3419.

50 00

For government sales inquiries, please contact governmentsales@pearsoned.com.

For questions about sales outside the U.S., please contact intlcs@pearson.com.

Editor-in-Chief: Brett Bartow Executive Editor: Loretta Yates Sponsoring Editor: Charvi Arora Development Editor: Rick Kughen Managing Editor: Sandra Schroeder Senior Project Editor: Tracey Croom Copy Editor: Charlotte Kughen Indexer: Valerie Haynes Perry Proofreader: Dan Foster Technical Editor: Vince Averello Editorial Assistant: Cindy Teeters Cover Designer: Twist Creative, Seattle Compositor: Danielle Foster Graphics: Vived Graphics

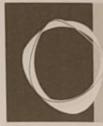

### Contents at a glance

| Administration tools.                               | 1     |
|-----------------------------------------------------|-------|
| Chapter 2<br>Installation options                   | 31    |
| Chapter 3 Deployment and configuration              | 47    |
| Chapter 4 Active Directory                          | .109  |
| Chapter 5 DNS, DHCP, and IPAM                       | . 159 |
| Chapter 6<br>Hyper-V                                | . 191 |
| Chapter 7 Storage                                   | .229  |
| Chapter 8 File servers                              | .273  |
| Chapter 9 Internet Information Services             | 309   |
| Chapter 10<br>Containers                            | .337  |
| Chapter 11<br>Clustering and high availability      | 369   |
| Chapter 12<br>Active Directory Certificate Services | . 391 |
|                                                     |       |

| Chapter 13<br>Active Directory Federation Services                                      | 437   |
|-----------------------------------------------------------------------------------------|-------|
| Chapter 14<br>Dynamic Access Control and Active<br>Directory Rights Management Services | 455   |
| Chapter 15 Routing and Remote Access                                                    |       |
| Chapter 16 Remote Desktop Services                                                      | . 499 |
| Chapter 17 Azure laaS and hybrid services                                               |       |
| Chapter 18<br>Windows Subsystem for Linux                                               |       |
| Chapter 19<br>Hardening Windows Server and<br>Active Directory.                         |       |
| Chapter 20 Security systems and services                                                |       |
| Chapter 21<br>Maintenance and monitoring                                                | 653   |
| Chapter 22<br>Upgrade and migration                                                     | . 685 |
| Chapter 23 Troubleshooting                                                              | 723   |
| Index                                                                                   | 755   |

### Introduction

This book is primarily written for IT Professionals who work with Windows Server operating systems on a regular basis. As such, it's likely that Windows Server 2019 isn't the first version of Windows Server that you've been responsible for managing. This is because the majority of Windows Server administrators have been working with some version of the operating system for more than a decade, with a good percentage having experience going back to the days of Windows NT 4. With that in mind, this book doesn't spend a great amount of time on introductory concepts or techniques; instead, it aims to provide intermediate to advanced coverage of the most important roles and features available with Windows Server 2019, including its hybrid cloud capabilities.

This book is also written under the assumption that as an experienced IT professional, you know how to use a search engine to find relevant technical information. This leads to an obvious question, "Why would I buy a book if I can find relevant technical information with a search engine?" The answer is that even though you may be good at tracking down technical information and have experience filtering useful knowledge from wildly inaccurate guesses, you can only search for something if you have an idea about it in the first place.

When presenting at conferences and user groups on Windows Server topics, I regularly encounter IT Professionals who have worked with Windows Server for many years who are unaware of specific functionality or techniques related to the product, even if that functionality or technique has been available for many years. This is because Windows Server 2019 includes so many roles, features, and moving parts, you are simply unlikely to know everything about the operating system. My aim in writing this book is to give you comprehensive coverage so that you'll learn things that you didn't know or simply missed, because when you've been solving a critical problem, you've been focused on the specifics of that problem and haven't had time to explore every facet of what the Windows Server operating system is capable of.

### Changes since Windows Server 2016 Inside Out

This book includes several new chapters as well as revisions and updates—from moderate to substantive—of chapters that were present in the Windows Server 2016 version of this book. Some of the substantive changes include removing content related to the Nano Server deployment option, which is no longer supported; coverage of Windows Admin Center; a new chapter on Azure laaS and hybrid services, as well as Windows Subsystem for Linux; and splitting an extension of the security chapter from the 2016 edition into two separate chapters in this text. There is also coverage of new roles and features including Storage Migration Services, Azure File Sync, and Azure Update Management. While there are some chapters where only cosmetic changes were made, from the perspective of total word count, this book is about 15 percent longer than its predecessor, *Windows Server 2016 Inside Out*.

### Acknowledgments

I'd like to thank Rick Kughen, Vince Averello, Dan Foster, Charvi Arora, and Loretta Yates for the assistance they provided in bringing this text to print. I would also like to thank Thomas Maurer for his advice on revisions for this new edition of the text.

### Errata, updates, and book support

We've made every effort to ensure the accuracy of this book and its companion content. You can access updates to this book—in the form of a list of submitted errata and their related corrections—at:

### MicrosoftPressStore.com/WindowsServer2019InsideOut/errata

If you discover an error that is not already listed, please submit it to us at the same page.

For additional book support and information, please visit:

### MicrosoftPressStore.com/Support

Please note that product support for Microsoft software and hardware is not offered through the previous addresses. For help with Microsoft software or hardware, go to *http://support.microsoft.com*.